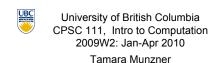

Objects, Class Design

Lecture 8. Fri Jan 22 2010

borrowing from slides by Paul Carter and Wolfgang Heidrich

http://www.cs.ubc.ca/~tmm/courses/111-10

#### News

- If you have a midterm conflict with first midterm, let me know by end of day on Monday at the latest
  - Mon 2/8 6:30-8pm

# **Recap: Primitive Types vs. Classes**

| Primitive Types                                                      | Classes                                                     |
|----------------------------------------------------------------------|-------------------------------------------------------------|
| Pre-defined in Java                                                  | Written by other                                            |
|                                                                      | programmers or by you                                       |
| Simplest things, e.g., int                                           | Can be arbitrarily complex                                  |
| Operators: +, -,                                                     | Methods                                                     |
| Values belong to types.<br>E.g., 3 is an int, 3.14159<br>is a double | Objects belong to classes<br>E.g., you are a UBC<br>Student |
| Literals                                                             | Constructors                                                |
| Literals                                                             | Constructors                                                |

# **Recap: String - Literal or Constructor**

```
public class StringTest
    public static void main (String[] args)
        String lastname;
        lastname = new String ("the Frog");
        System.out.println("I am not " + firstname
                           + " " + lastname);
```

String is the only class that supports both literals and constructors!

## **Recap: Importing Packages**

- Collections of related classes grouped into packages ■ tell Java which packages to keep track of with import
- again, check API to find which package contains
- desired class
- No need to import string, system.out because core java.lang packages automatically imported

import java.util.Scanner;

public class Echo public static void main (String[] args) String message; Scanner scan = new Scanner (System.in); System.out.println ("Enter a line of text: "); message = scan.nextLine(); System.out.println ("You entered: \" + message + "\"");

**Recap: Scanner Class Example** 

Print out the message on the display

Scanner Class Example

Let's try running it

Scanner Class Methods

- The Scanner class has other methods to read other kinds of input, e.g.,
  - nextInt()
  - nextDouble()
- See section 4.7 in your book for more.

More on Object References

- Important distinction
- For primitive types, variables hold the value.
- For classes, variables hold reference to object

**Primitive Types: Variables Hold Values** 

- Java primitive types are small and simple.
- Java variables hold values for primitive types.

answer 42

13

avogadrosNumber

■ Example using objects:

6.02E23

Classes can be arbitrarily big and complex

Classes: Variables Hold References

Rectangle

x=5 y=10 height=20 width=30

Java variables hold object references for classes.

myRect

mySalary

10000000000000

You copy a CD for your friend. Her dog chews it up. Does that affect your CD?

Why Care About References vs Values?

You and your friend start eating a slice of cake on one shared plate. You get up to make a cup of tea. Her dog jumps on the table and eats the cake. Does that affect your half of the dessert?

Why Care About References vs Values?

Example using primitive types: int a; int b: a= 3; h= a: System.out.println( "a= " + a + " and b= " +b );

Why Care About References vs Values?

Rectangle a; Rectangle b; a = new Rectangle(3, 4); b = a;b.setSize(5,6); System.out.println( "a= " + a.getHeight()+ ","+a.getWidth()+ " and b= " +b.getHeight()+ ","+b.getWidth());

**Creating Classes** 

So far you've seen how to use classes created by

BigInteger

Now let's think about how to create our own

■ Example: rolling dice

- doesn't exist already in Java API
- we need to design
- we need to implement
- Start with two design principles

Abstraction

- Abstraction: process whereby we
  - hide non-essential details
- provide a view that is relevant
- Often want different layers of abstraction depending on what is relevant

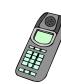

#### **Encapsulation** ■ Encapsulation: process whereby inner workings made inaccessible to protect them and maintain their integrity operations can be performed by user only through well-defined interface. aka information hiding

Cell phone example

• inner workings encapsulated in hand set

intuitive interface makes using them easy

without understanding how they actually work

cell phone users can't get at them

- **Information Hiding**
- Hide internal details from user of object.

Designing Die -- Better

Provides a simple model of a die

(as in pair of dice).

public class Die

- maintains integrity of object
- allow us flexibility to change them without affecting users
- Parnas' Law:
  - "Only what is hidden can by changed without risk."

# Designing Die Class

- Blueprint for constructing objects of type Die
- Think of manufacturing airplanes or dresses or
- design one blueprint or pattern
- manufacture many instances from it
- Consider two viewpoints
  - client programmer: wants to use Die object in a program
  - designer: creator of Die class

**Client Programmer** 

Implementing Die

(as in pair of dice).

Implementing Die

(as in pair of dice).

public class Die

Provides a simple model of a die

public class Die

Provides a simple model of a die

What operations does client programmer need?

what methods should we create for Die?

Designing Die

public class Die

Random Numbers

public Random()

Constructor

17

21

25

29

public class Die

Implementing Die

(as in pair of dice).

Provides a simple model of a die

Returns random number between 0.0 (inclusive) and 1.0 (exclusive) public int nextInt()

Returns random integer ranging over all possible int values

Random class in java.util package

public float nextFloat()

public int nextInt( int num )

Returns random integer in range 0 to (num-1)

**Public vs Private** 

 Hide fields from client programmer maintain their integrity

allow us flexibility to change them without affecting code written by client programmer

Parnas' Law:

Information Hiding

"Only what is hidden can by changed without risk."

public keyword indicates that something can be referenced from outside object

can be seen/used by client programmer

■ private keyword indicates that something cannot be referenced from outside object

cannot be seen/used by client programmer

Designer

■ Decide on inner workings implementation of class

Objects need state

attributes that distinguish one instance from another many names for these

 state variables fields

attributes

data members

what fields should we create for Die?

return Statement

■ Use the return statement to specify the return value when implementing a method:

int addTwoInts (int a, int b) {

return a+b; Syntax: return expression;

■ The method stops executing at that point and

**Public vs. Private Example** 

public class Die {

}

public int roll()

"returns" to caller.

19

23

**Public vs. Private Example** 

Die myDie = new Die();

int result = myDie.roll(); // OK myDie.cheat(6); //not allowed!

■ Let's fill in public/private for Die class

30

private void cheat(int nextRoll)

## Implementing Die

```
/**
Provides a simple model of a die
(as in pair of dice).
*/
public class Die
{
```

## **Trying It Out!**

- Die class has no main method.
- Best is to write another class that instantiates some objects of your new class and tries them out.
  - Sometimes called a "tester" or "testbench"

## Implementing RollDice

```
public class RollDice
{
   public static void main ( String [] args)
   {
```

}

33

35